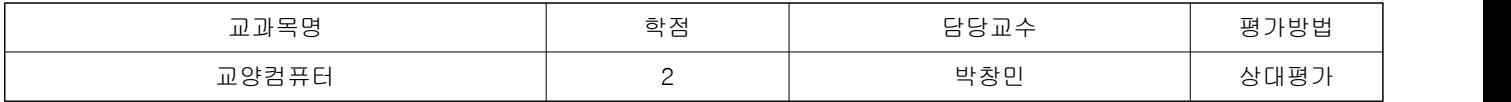

1. 교수의 교육철학

1. 최소한의 컴퓨터 능력은 있어야 한다 2. 컴퓨터 관련 자격증은 최소한 한개 정도는 필요하다

2. 교과목 개요

본 교양컴퓨터 강의 과목에서는 오피스 과정의 실무 위주의 강의를 진행하며 MS-OFFICE 2016을 기준으로, 총13주 동안 컴퓨터의 기본교육을 습득한다. 특히 실무의 기본적인 사항을 설명하고, 자격증에 관심있는 학생들을 위하여 모의문제를 실제 풀어보고 따라하는 형태로 강의가 진행된다. 따라서 1인 1개 이상의 자격증 취득은 물론 해당 업무에서 직접 적용하 고 사용하여 개인의 능력을 최대한 발휘할 수 있도록 개인의 오피스 활용능력을 배양하게 될 것이다. 또한 실무에서 사용되는 Excel, Powerpoint, 등을 복합하여 스스로 처리할 수 있는 능력을 함께 배양하여 교양컴퓨터의 기본적인 문서 처리를 자유스럽게 할 수 있고 기타 보고서를 작성하는데 익숙하도록 실습하는것도 겸하여 수업을 진행한다.

## 3. 교과목 학습목표

본 교과목은 MS-Office 2016을 사용하여 엑셀, 파워포인터를 익히어 컴퓨터 활용의 기초를 다지고 기본적인 원리와 현장 에서의 실무업무에 필요한 Excel, PowerPoint의 활용기술을 익힌다.

## 4. 수업운영방법

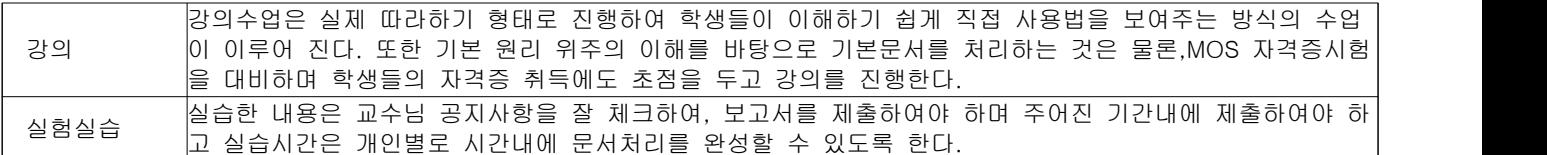

5. 교재 및 참고도서(※입력형태:교재명/저자/출판사/기타)

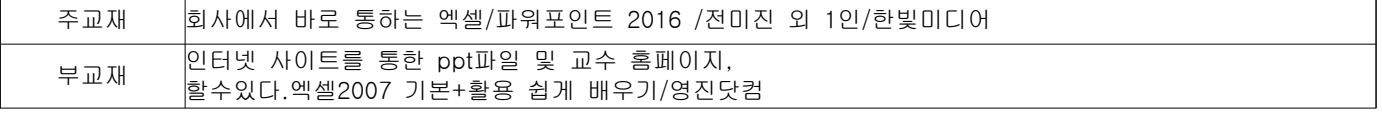

6. 수업진행계획

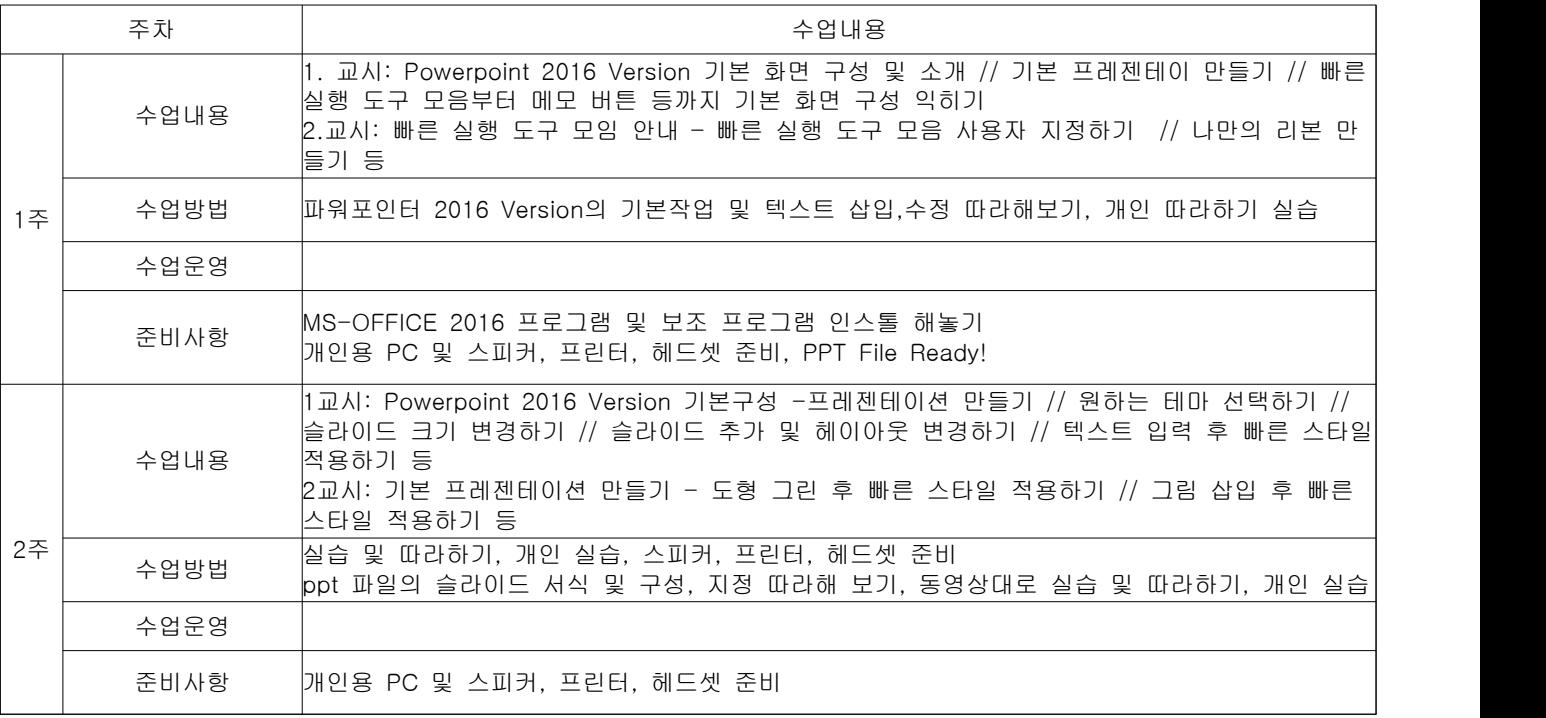

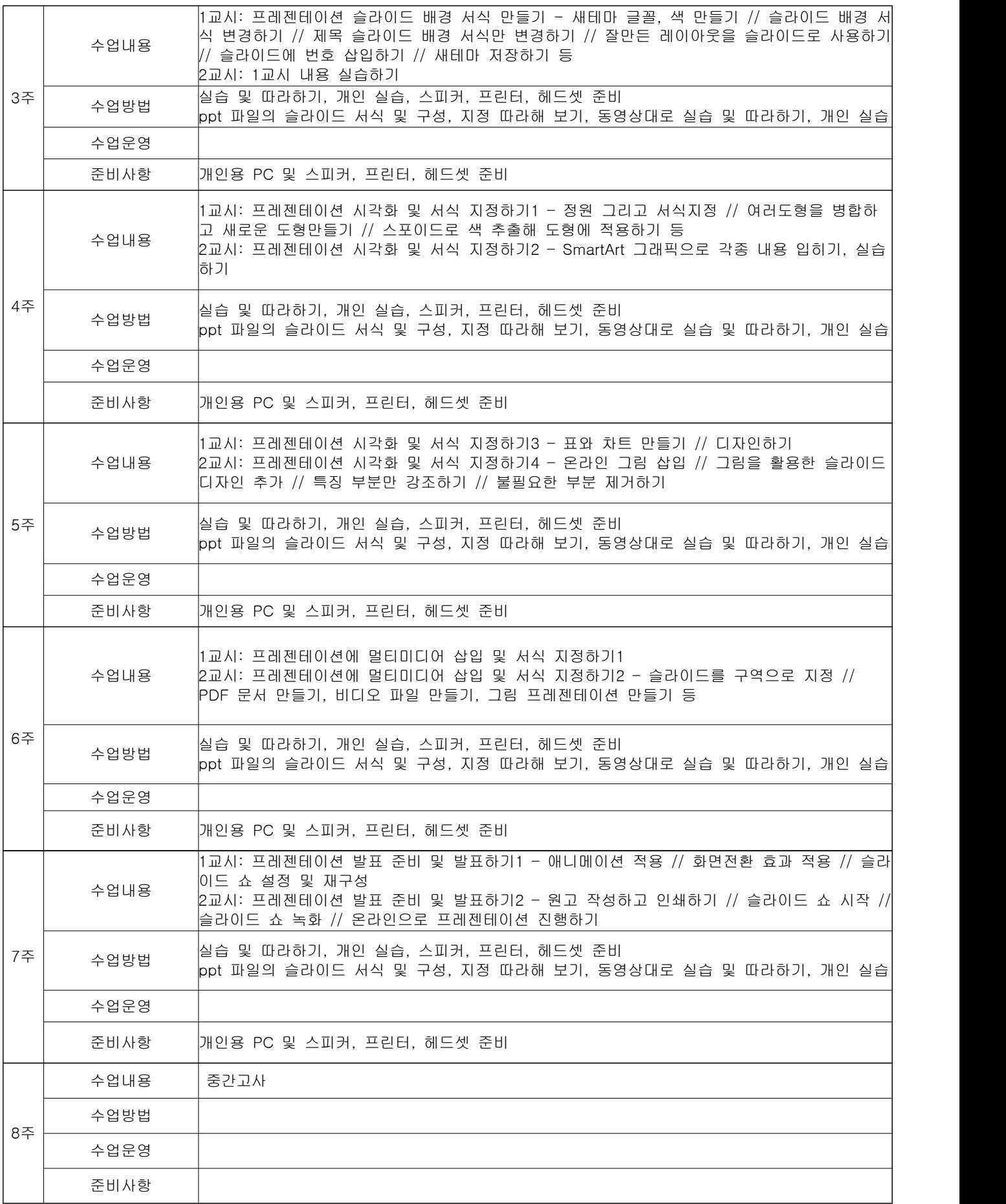

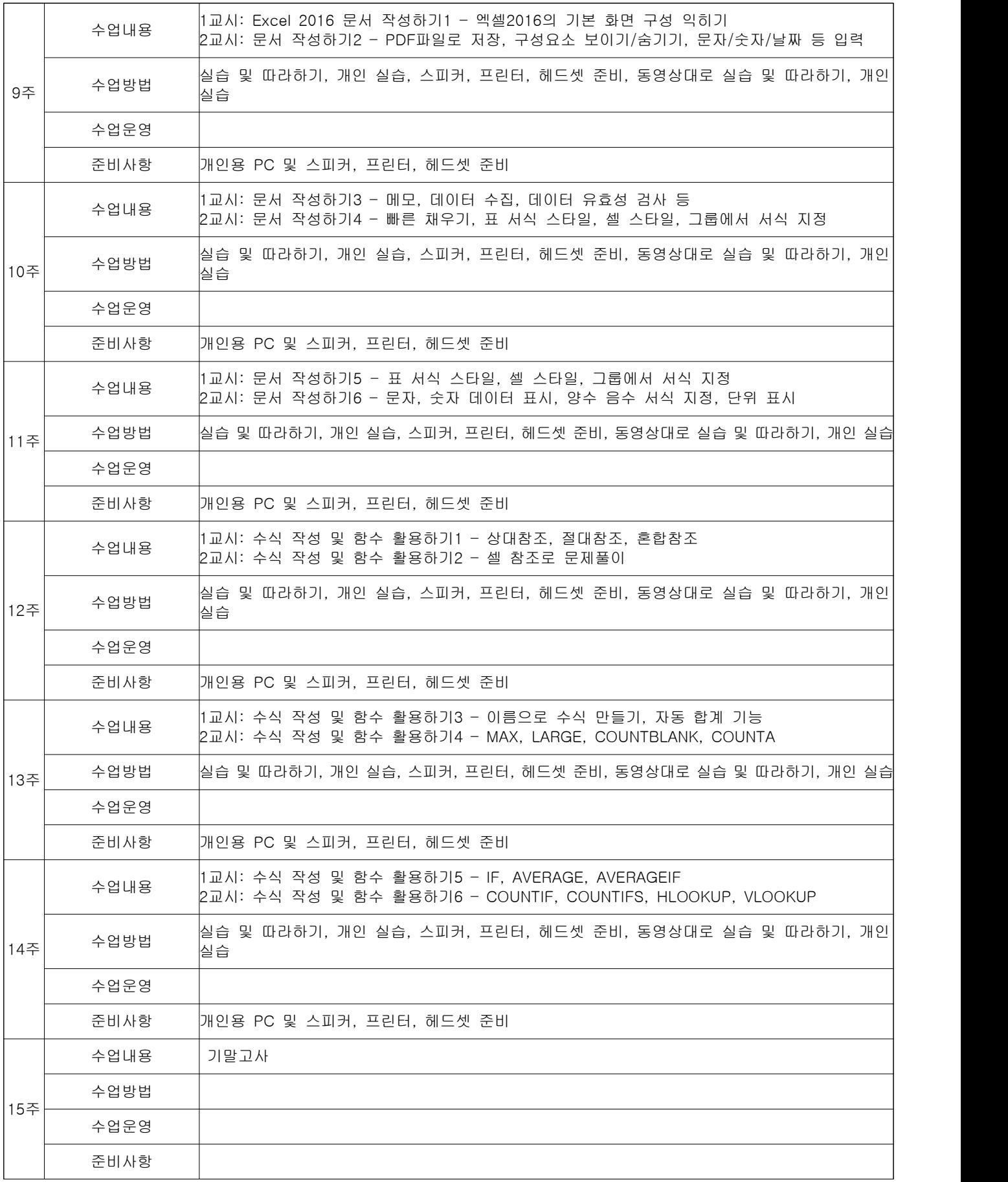